ФИО: Усынин Максим Валерьевич<br>Лолжность: Рек**ласт НОЕ Образовател</mark>ьное учреждение высшего образования** Дата подписания: **20.14@>XAAY#apoдный Институт Дизайна и Сервиса» (ЧОУВО МИДиС)** Должность: Ректор Уникальный программный ключ: f498e59e83f65dd7c3ce7bb8a25cbbabb33ebc58

Кафедра дизайна, рисунка и живописи

УТВЕРЖДЕН на заседании кафедры «29» мая 2023г., протокол №10 Заведующий кафедрой  $\mathcal{Q}_{\text{ref}}$  — Ю.В. Одношовина

# **ФОНД ОЦЕНОЧНЫХ СРЕДСТВ ДЛЯ ПРОВЕДЕНИЯ ТЕКУЩЕГО КОНТРОЛЯ И ПРОМЕЖУТОЧНОЙ АТТЕСТАЦИИ ОБУЧАЮЩИХСЯ ПО ПРОФЕССИОНАЛЬНОМУ МОДУЛЮ ПМ.02 ТЕХНИЧЕСКОЕ ИСПОЛНЕНИЕ ХУДОЖЕСТВЕННО-КОНСТРУКТОРСКИХ (ДИЗАЙНЕРСКИХ) ПРОЕКТОВ В МАТЕРИАЛЕ**

Специальность: **54.02.01 Дизайн (по отраслям)**

Направленность: **Графический дизайн и брендинг**

Уровень образования обучающихся: **Основное общее образование**

# **Содержание**

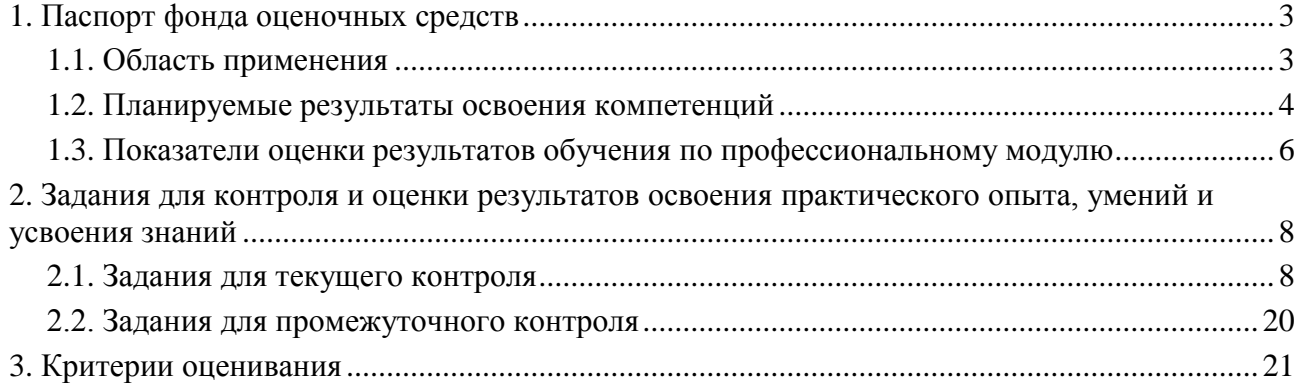

### **1. Паспорт фонда оценочных средств**

#### **1.1. Область применения**

Фонд оценочных средств для проведении текущего контроля и промежуточной аттестации обучающихся (далее – Фонд оценочных средств) предназначен для проверки результатов освоения профессионального модуля ПМ.02 Техническое исполнение художественно-конструкторских (дизайнерских) проектов в материале основной профессиональной образовательной программы среднего профессионального образования программы подготовки специалистов среднего звена (далее - ППССЗ) по специальности 54.02.01 Дизайн (по отраслям).

Профессиональный модуль ПМ.02 Техническое исполнение художественноконструкторских (дизайнерских) проектов в материале изучается в течение пяти семестров и включает в себя: МДК.02.01. Выполнение художественно-конструкторских проектов в материале, МДК.02.02. Основы конструкторско-технологического обеспечения дизайна, учебную практику 72 часа, производственную практику 288 часов.

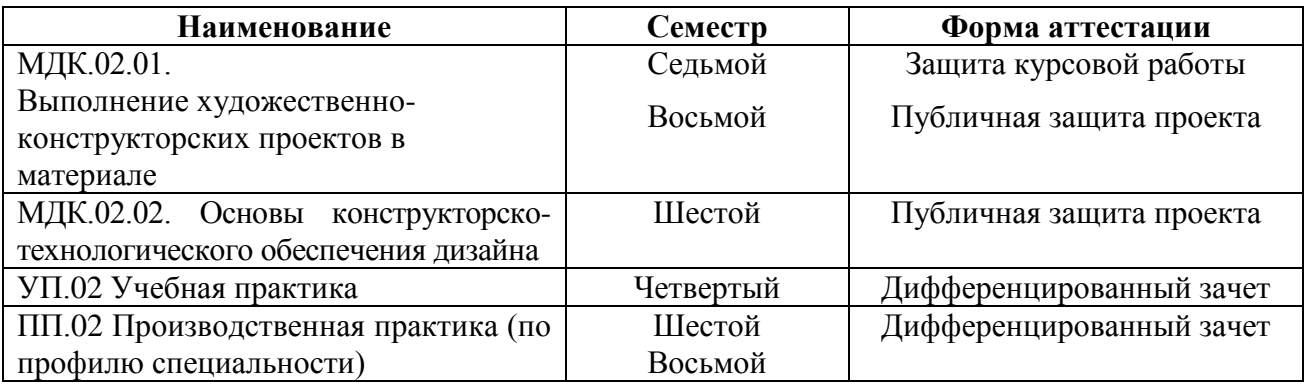

Форма аттестации по семестрам

Фонд оценочных средств позволяет оценить достижение обучающимися **общих (ОК) и профессиональных (ПК) компетенций**:

#### *Общие компетенции (ОК):*

ОК 1. Понимать сущность и социальную значимость своей будущей профессии, проявлять к ней устойчивый интерес.

ОК 2. Организовывать собственную деятельность, выбирать типовые методы и способы выполнения профессиональных задач, оценивать их эффективность и качество.

ОК 3. Принимать решения в стандартных и нестандартных ситуациях и нести за них ответственность.

ОК 4. Осуществлять поиск и использование информации, необходимой для эффективного выполнения профессиональных задач, профессионального и личностного развития.

ОК 5. Использовать информационно-коммуникационные технологии в профессиональной деятельности.

ОК 6. Работать в коллективе, эффективно общаться с коллегами, руководством, потребителями.

ОК 7. Брать на себя ответственность за работу членов команды (подчиненных), за результат выполнения заданий.

ОК 8. Самостоятельно определять задачи профессионального и личностного развития, заниматься самообразованием, осознанно планировать повышение квалификации.

ОК 9. Ориентироваться в условиях частой смены технологий в профессиональной деятельности.

*Профессиональные компетенции (ПК):*

ПК 2.1. Применять материалы с учетом их формообразующих свойств.

ПК 2.2. Выполнять эталонные образцы объекта дизайна или его отдельные элементы в макете, материале.

ПК 2.3. Разрабатывать конструкцию изделия с учетом технологии изготовления, выполнять технические чертежи.

ПК 2.4. Разрабатывать технологическую карту изготовления изделия.

В результате освоения профессионального модуля ПМ.02 Техническое исполнение художественно-конструкторских (дизайнерских) проектов в материале обучающийся должен:

#### *иметь практический опыт:*

– воплощения авторских проектов в материале.

*уметь:* 

выбирать материалы с учетом их формообразующих свойств;

 выполнять эталонные образцы объекта дизайна или его отдельные элементы в макете, материале;

 выполнять технические чертежи проекта для разработки конструкции изделия с учетом особенностей технологии;

разрабатывать технологическую карту изготовления авторского проекта.

#### *знать:*

– ассортимент, свойства, методы испытаний и оценки качества материалов;

– технологические, эксплуатационные и гигиенические требования, предъявляемые к материалам.

#### **1.2. Планируемые результаты освоения компетенций**

В результате освоения программы профессионального модуля ПМ.02 Техническое исполнение художественно-конструкторских (дизайнерских) проектов в материале предметнопространственных комплексов учитываются планируемые результаты освоения общих (ОК) и профессиональных (ПК) компетенций:

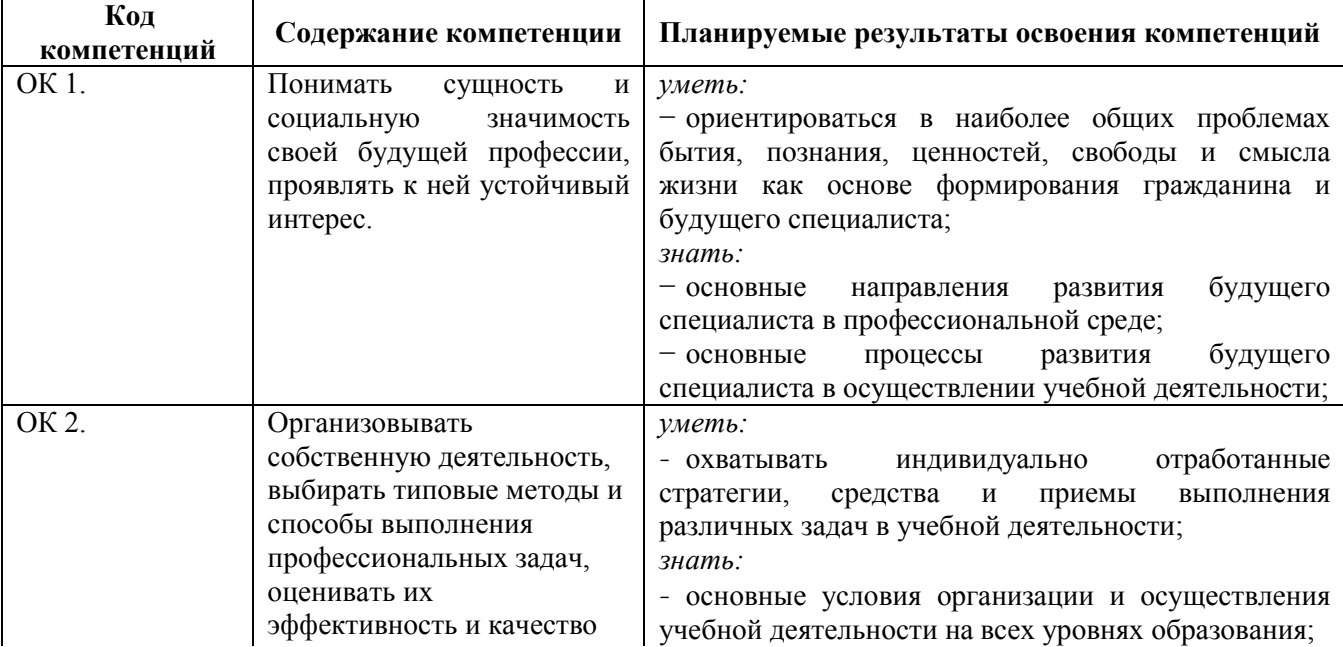

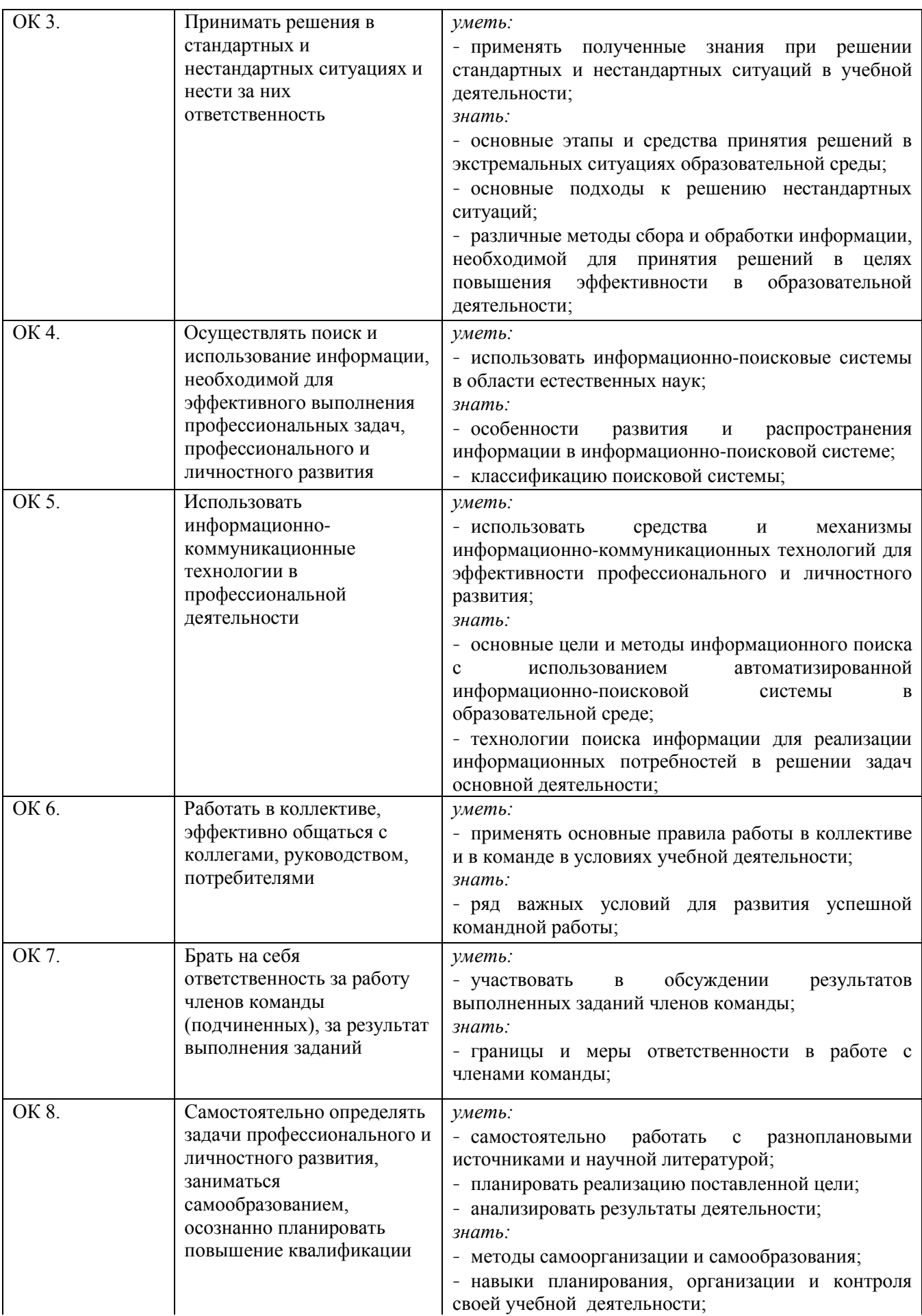

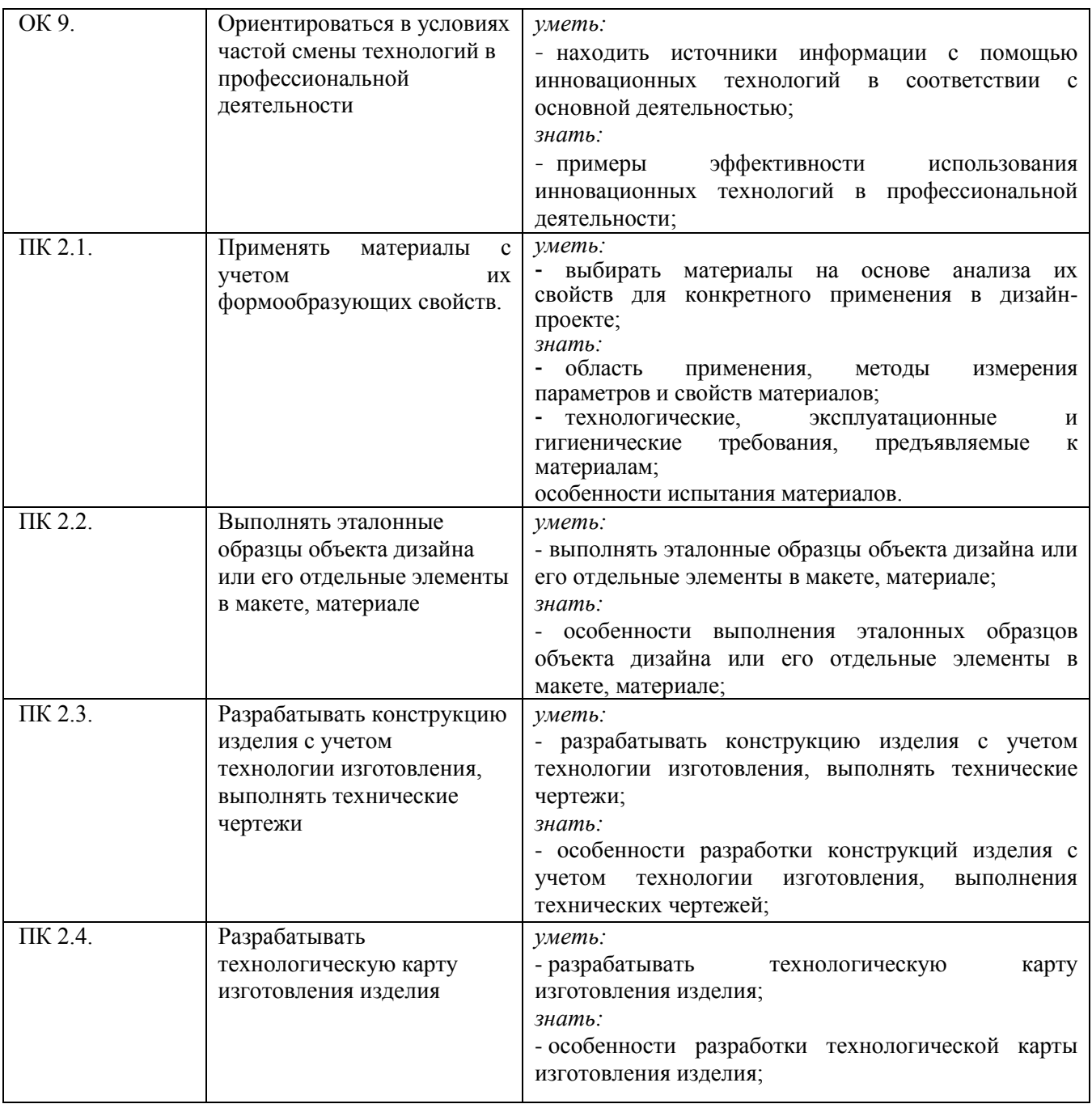

# **1.3. Показатели оценки результатов обучения по профессиональному модулю ПМ.02 Техническое исполнение художественно-конструкторских (дизайнерских) проектов в материале**

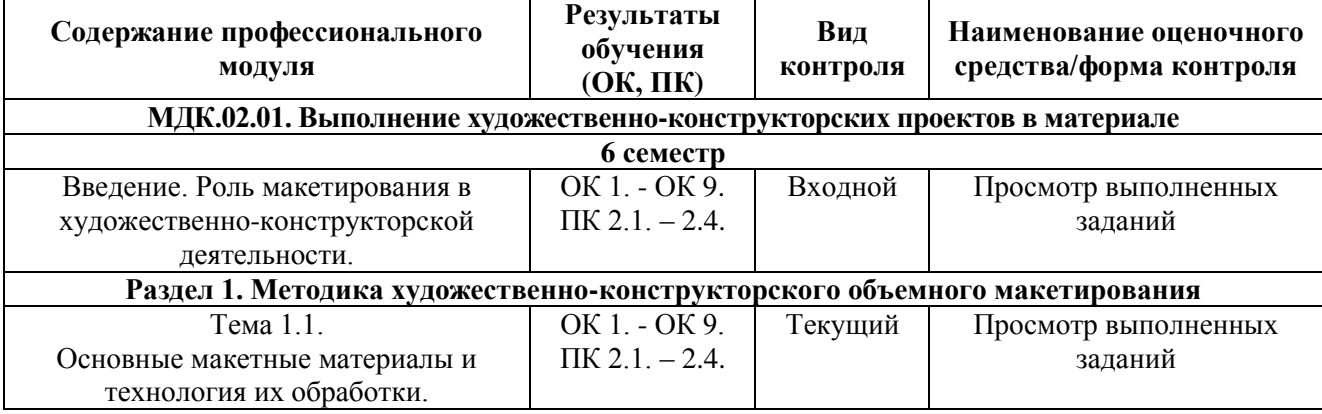

6

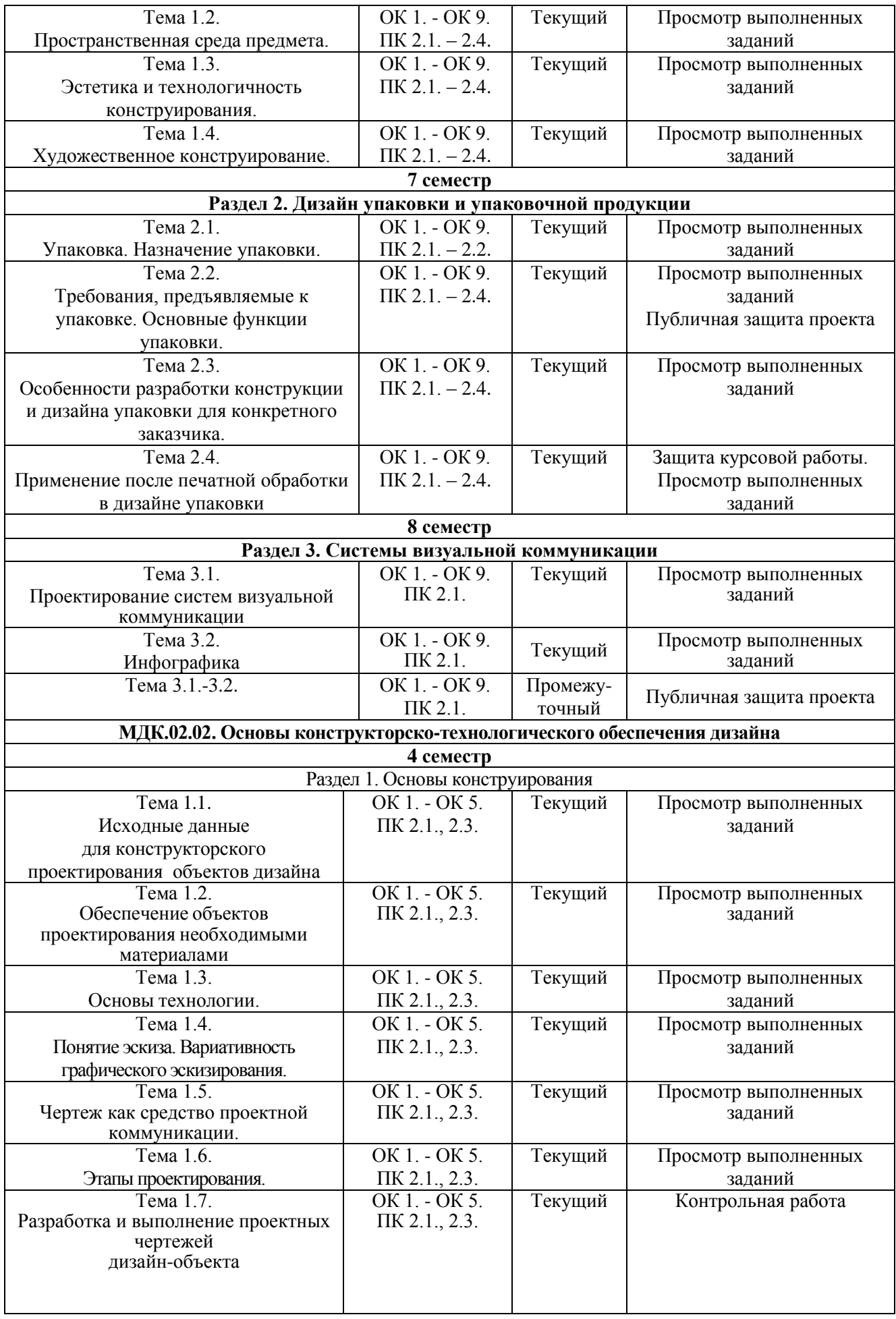

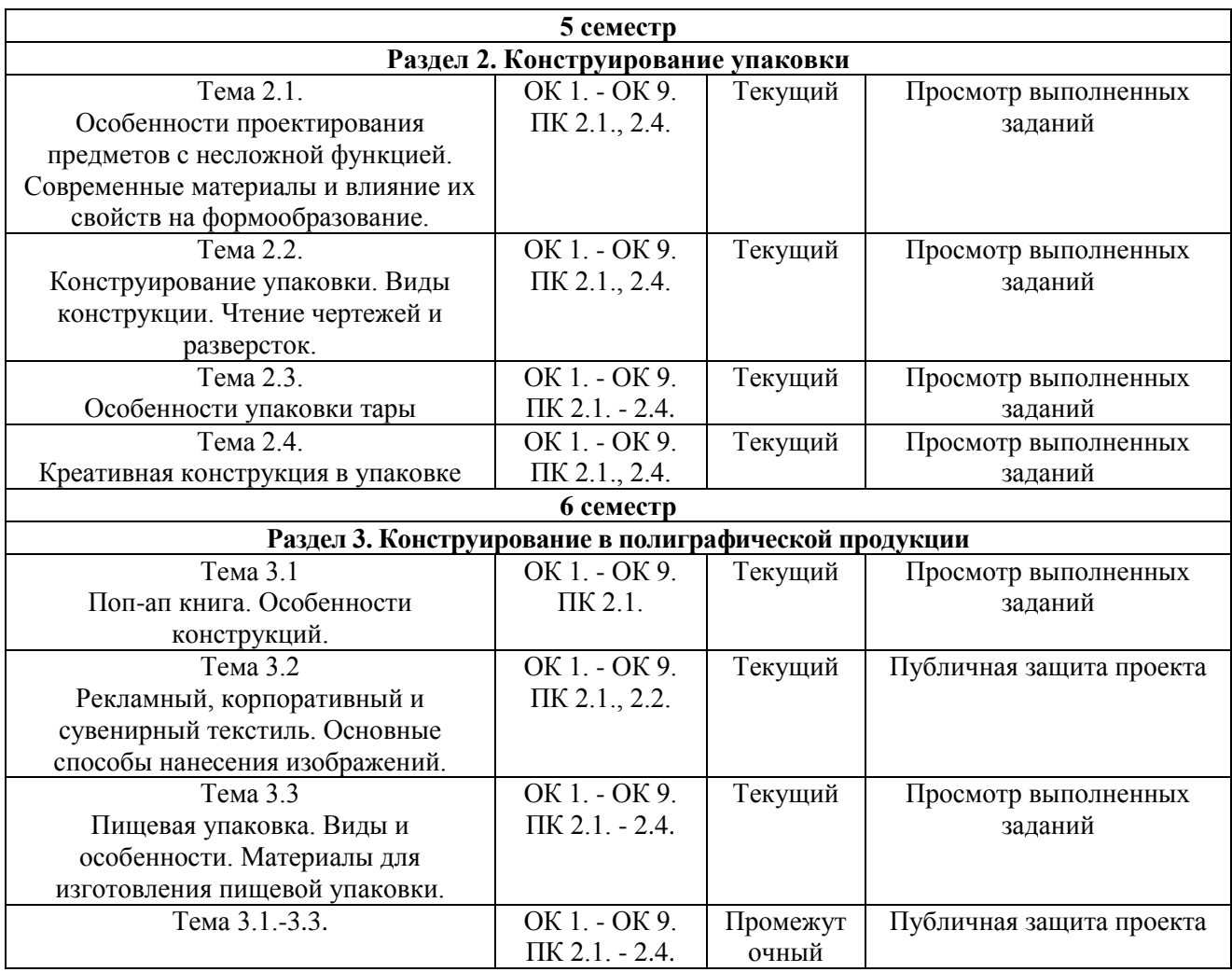

### **Система контроля и оценки результатов освоения практического опыта, умений и усвоения знаний**

В соответствии с учебным планом по профессиональному модулю ПМ.02 Техническое исполнение художественно-конструкторских (дизайнерских) проектов в материале предусмотрен текущий контроль во время проведения занятий и промежуточная аттестация в форме публичной защиты проекта с выставлением итоговой оценки за весь курс.

# **2. Задания для контроля и оценки результатов освоения практического опыта, умений и усвоения знаний**

#### **2.1. Задания для текущего контроля**

**МДК.02.01. Выполнение художественно-конструкторских проектов в материале**

#### **Введение. Роль макетирования в художественно-конструкторской деятельности. Практическое занятие № 1.**

#### **Задание № 1.**

Анализ аналогов. Изучение приемов макетирования на аналогах. Демонстрация слайдов с аналогами.

Цель: умение отбирать аналоги по теме, работать с аналогами, проводить научные исследования, делать выводы.

ХОД ЗАНЯТИЯ:

- 1. преподаватель выдает лекционный материал по теме;
- 2. учащиеся задают вопросы по прослушанной лекции и получают в устном виде ответы от преподавателя;
- 3. преподаватель выдает задание на практическую работу, ставя перед учащимися цели и определяя задачи;
- 4. выполнение учащимися отбора и анализа аналогов по теме (работа с интернетресурсами);
- 5. учащиеся формулируют выводы и демонстрируют публично подборку аналогов.

#### **Раздел 1. Методика художественно-конструкторского объемного макетирования Тема 1.1. Основные макетные материалы и технология их обработки Практическое занятие № 2.**

#### **Задание № 1.**

Выполнение упражнения на имитацию фактуры материалов (камень, дерево, металл).

Цель: умение графическими приемами и техниками достигать текстуры различных природных материалов.

#### ХОД ЗАНЯТИЯ:

– преподаватель выдает лекционный материал по теме, демонстрирует методический материал;

– учащиеся задают вопросы по прослушанной лекции и получают ответы от преподавателя;

- преподаватель выдает задание на практическую работу, ставя перед учащимися цели и определяя задачи;
- выполнение учащимися графических упражнений на имитацию различных текстур камня, дерева, металла и т.д.;
- проверка упражнений преподавателем в виде просмотра на оценку.

#### **Тема 1.2. Пространственная среда предмета**.

#### **Практическое занятие № 3**

#### **Задание № 1.**

Оформление презентации на тему: «Анализ комплектов промышленных упаковок: основные качества и системность в комплексном дизайне».

ХОД ЗАНЯТИЯ:

- преподаватель выдает лекционный материал по теме, демонстрирует методический материал;
- учащиеся задают вопросы по прослушанной лекции и получают ответы от преподавателя;
- преподаватель выдает задание на практическую работу, ставя перед учащимися цели и определяя задачи;
- выполнение учащимися анализа промышленных упаковок и выявления основных качеств и системности в комплексном дизайне;
- оформление материала в виде презентации.

# **Тема 1.3. Эстетика и технологичность конструирования.**

# **Практическое занятие № 4**

#### **Задание № 1.**

Выполнение упражнения на тему: «Графика на объеме».

Цель: при помощи графических средств подчеркнуть или разрушить объемную форму.

- ХОД ЗАНЯТИЯ:
	- преподаватель выдает лекционный материал по теме, демонстрирует методический материал;
	- учащиеся задают вопросы по прослушанной лекции и получают ответы от преподавателя;
	- преподаватель выдает задание на практическую работу, ставя перед учащимися цели и определяя задачи;
	- выполнение учащимися объемных кубов для заполнения графикой:

 выполнение упражнений на разрушение объема и подчеркивание объема при помощи графических средств.

# **Тема 1.4. Художественное конструирование.**

# **Практическое занятие № 4**

**Задание № 1.** Разработка конструктивного календаря.

Цель: создание макета и проекта подачи конструктивного календаря на свободную тему, объединяющего в себе элементы верстки, календарной сетки, конструкторскотехнологических приемов.

### ХОД ЗАНЯТИЯ:

преподаватель выдает лекционный материал по теме, демонстрирует методический материал;

– учащиеся задают вопросы по прослушанной лекции и получают ответы от преподавателя;

- преподаватель выдает задание на практическую работу, ставя перед учащимися цели и определяя задачи;
- выбор учащимися свободной темы индивидуально;
- выполнение скетчей по теме, определение концепции календаря;
- макетирование формы и конструкции календаря;
- стилизация графической составляющей календаря;
- разработка дизайн-макета в электронном виде в графических редакторах;
- верстка календарной сетки календаря;
- полиграфическая печать календаря;
- фотосессия макета календаря;
- оформление проекта подачи календаря;
- просмотр итога задания, выставление оценки.

# **Раздел 2. Дизайн упаковки и упаковочной продукции**

# **Тема 2.1. Упаковка. Назначение упаковки.**

# **Практическое занятие № 1.**

# **Задание № 1.**

Выполнение эскизов на тему: «Разработка дизайна для серии этикеток»

Цель: научить разрабатывать дизайн-макеты этикеток с учетом поставленных задач (выбор материала, способ нанесения, постпечатная обработка)

ХОД ЗАНЯТИЯ:

# **1. Объяснение задания и плана его выполнения**

Разработать дизайн серии этикеток для напитков разного вида с использованием дополнительной постпечатной обработки (тиснение, тиснение фольгой, вырубка или уф-лак). План:

- 1. Выбор тематики
- 2. Эскизные поиски стиля
- 3. Разработка вариантов дизайнерского решения

# **2. Работа обучающихся на занятии с консультацией преподавателя.**

# **Тема 2.2. Требования, предъявляемые к упаковке. Основные функции упаковки.**

# **Практическое занятие № 1.**

# **Задание № 1.**

Создание макетов этикетки на тему: «Разработка дизайна для серии этикеток»

Цель: научить разрабатывать дизайн-макеты этикеток с учетом поставленных задач (выбор материала, способ нанесения, постпечатная обработка)

#### ХОД ЗАНЯТИЯ:

- **1. Проверка практической работы на тему: «Разработка дизайна для серии этикеток»**
- **2. Объяснение задания и плана его выполнения**

Разработать дизайн серии этикеток для напитков разного вида с использованием дополнительной постпечатной обработки (тиснение, тиснение фольгой, вырубка или уф-лак). План:

- 1. Разработка дизайн-макетов этикеток
- 2. Выбор отделочных процессов, которые будут использованы в макете
- 3. Отрисовка изображений с демонстрацией этикетки на продукте
- 4. Подготовка дизайн-макетов к печати

# **3. Работа обучающихся на занятии с консультацией преподавателя**

# **Тема 2.3. Особенности разработки конструкции и дизайна упаковки для конкретного заказчика.**

# **Практическое занятие № 1.**

# **Задание № 1.**

Разработка эскизов на тему: «Упаковка полуфабрикатов».

Цель: научить разрабатывать дизайн-макеты пищевой упаковки с учетом поставленных задач (выбор материала, способ нанесения, постпечатная обработка)

# ХОД ЗАНЯТИЯ:

# **1. Объяснение задания и плана его выполнения**

Разработать дизайна серии упаковок для полуфабрикатов: пельменей, котлет и блинов. Упаковка для пельменей – флоупак, для котлет и блинов – на выбор обучающегося. План:

- - 1. Выбор тематики
	- 2. Эскизные поиски стиля
	- 3. Разработка вариантов дизайнерского решения

# **2. Работа обучающихся на занятии с консультацией преподавателя.**

# **Тема 2.4. Применение после печатной обработки в дизайне упаковки**

# **Практическое занятие № 1.**

# **Задание № 1.**

Разработка макетов упаковки на тему: «Упаковка полуфабрикатов».

Цель: научить разрабатывать дизайн-макеты пищевой упаковки с учетом поставленных задач (выбор материала, способ нанесения, постпечатная обработка)

ХОД ЗАНЯТИЯ:

# **1. Проверка практической работы на тему: «Упаковка полуфабрикатов».**

# **2. Объяснение задания и плана его выполнения**

Разработать дизайна серии упаковок для полуфабрикатов: пельменей, котлет и блинов. Упаковка для пельменей – флоупак, для котлет и блинов – на выбор обучающегося. План:

- 1. Разработка дизайн-макетов упаковки
- 2. Выбор отделочных процессов, которые будут использованы в макете
- 3. Отрисовка изображений с демонстрацией упаковки
- 4. Подготовка дизайн-макетов к печати

# **3. Работа обучающихся на занятии с консультацией преподавателя.**

# **Раздел 3. Системы визуальной коммуникации**

# **Тема 3.1. Проектирование систем визуальной коммуникации**

# **Практическое занятие № 1.**

# **Задание № 1.**

Выполнение эскизного проекта на тему: «Инфографика – способ оформления резюме» Цель: научиться работать с инфографикой.

ХОД ЗАНЯТИЯ:

# **1. Объяснение задания и плана его выполнения**

Разработать авторскую инфографику для оформления собственного резюме.

12

План:

- 1. Выбор стиля
- 2. Эскизные поиски

### **2. Работа обучающихся на занятии с консультацией преподавателя.**

### **Тема 3.2. Инфографика**

### **Практическое занятие № 1.**

### **Задание № 1.**

Разработка инфографики для оформления личного резюме

Цель: научиться работать с инфографикой.

ХОД ЗАНЯТИЯ:

### **1. Проверка практической работы на тему: «Инфографика – способ оформления резюме»**

#### **2. Объяснение задания и плана его выполнения**

Оформить личное резюме используя инфографику.

**3. Работа обучающихся на занятии с консультацией преподавателя.**

### **МДК.02.02. Основы конструкторско-технологического обеспечения дизайна**

### **Раздел 1. Основы конструирования**

**Тема 1.1. Исходные данные для конструкторского проектирования объектов дизайна Практическое занятие № 1.** 

**Задание № 1.** Выполнение конструктивно-технических рисунков по чертежу объекта дизайна.

Цель: Развитие моторики руки, умения пользоваться инструментарием. Научить обучающихся понимать возможности графической линии, ее фактуры, характера движения, осуществлять поиск по образно-ассоциативному принципу и выразительных возможностей взаимодействия линий различного характера.

ХОД ЗАНЯТИЯ:

#### **1. Повторение лекционного материала**

# **2. Разработка и выполнение конструктивно-технических рисунков.**

#### **3. Работа обучающихся на занятии с консультацией преподавателя**

Объяснение задания и плана его выполнения.

Разработка и выполнение разработка и выполнение конструктивно-технических рисунков на формате А4. Инструменты исполнения – карандаш. Материал - бумага.

Одним из элементов технической эстетики можно считать **техническое рисование**. Технический рисунок – это проекционное изображение модели во фронтальной плоскости или в изометрии с точной передачей пропорций и конфигураций линий на внешней поверхности проектируемой модели. Он является результатом перевода художественного образа в проекционное изображение с точной передачей конфигурации силуэтных очертаний узлов и деталей. Технический рисунок является промежуточным, информационным звеном между художественной идеей и конструктивным решением модели. Он представляет собой реалистичное изображение изделия, которое характеризует объем, силуэт, форму и конструктивное решение, демонстрирует взаимное расположение элементов изделия и обеспечивает выявление средств воплощения творческого решения модели. В дизайнерском эскизе изображение модели стилизованное и создает даже несколько утрированный образ, который представляет проектируемое изделие.

План:

- 1. Проработка конспектов лекций и литературных источников.
- 2. Использование интернет ресурсов для поиска информации и подбор аналогов по рисункам.
- 3. Выполнение фор эскизов (быстрых) зарисовок.
- 4. Обсуждение, консультация и согласование зарисовок с преподавателем.
- 5. Выполнение итоговых вариантов технических рисунков.

# **Тема 1.2. Обеспечение объектов проектирования необходимыми материалами Практическое занятие № 2.**

**Задание № 2.** Построение рабочих шаблонов для выполнения эталонного образца или макета в материале (бумага).

**Цель:** Развитие моторики руки и чувства форы. Дальнейшее развития умения пользоваться инструментарием. Научить обучающихся понимать графические и объемно-пластические возможности формы.

### ХОД ЗАНЯТИЯ:

#### **1. Проработка конспектов лекций и литературных источников.**

### **2. Разработка и выполнение шаблонов для выполнения эталонного образца или макета в материале (бумага).**

### **3. Работа обучающихся на занятии с консультацией преподавателя.**

Объяснение задания и плана его выполнения.

Макет – одно из средств выражения мысли, способ передачи определенной информации, обладающей большой наглядностью, поэтому процесс макетирование формирует объемно-пространственные мышление обучающегося. Работа с объемными элементами и формами поможет усвоить определенные приемы макетного дела, знакомит со свойствами бумаги и картона как основных материалов, используемых в макетах.

#### План:

- 1. Проработка конспектов лекций и литературных источников.
- 2. Использование интернет ресурсов для поиска информации и подбор аналогов по выбранному проекту.
- 3. Анализ и выбор аналогов для построения эталонного образца или макета в материале (бумага).
- 4. Выполнение эскизов –макетов рабочего шаблона.
- 5. Обсуждение, консультация и согласование шаблонов с преподавателем.
- 6. Выполнение итоговых вариантов эталонного образца.

# **Тема 1.3 Основы технологии.**

# **Практическое занятие № 3.**

**Задание № 3.** Выполнение упражнений:

- 1. Технический рисунок.
- 2. Тоновой рисунок.
- 3. Заливки тушью.
- 4. Заливка акварелью.

Цель: Развитие моторики руки и глазомера. Дальнейшее развития умения пользоваться инструментарием. Научить обучающихся понимать графические возможности технического рисунка, тонового рисунка, заливки тушью, заливки акварелью. Осуществлять поиск по художественно-графическому принципу выразительных возможностей технологий различного характера.

#### ХОД ЗАНЯТИЯ:

#### **1. Проработка конспектов лекций и литературных источников.**

**2. Разработка и выполнение объектов с использованием проектной графики.** 

#### **3. Работа обучающихся на занятии с консультацией преподавателя.**

Объяснение задания и плана его выполнения.

Проектная графика - область профессиональной деятельности художника-дизайнера, где владение многообразием видов изображения позволяет более выразительно и убедительно передать замысел. Неслучайно проектная графика имеет в дизайне особый художественный статус и играет ведущую роль в создании образно-пластического решения. Выполнение объемных объектов, шар, цилиндр и куб на листах бумаги с использованием проектной графики.

План:

- 1. Проработка конспектов лекций и литературных источников.
- 2. Использование интернет ресурсов для поиска информации и подбор аналогов по выбранному проекту.
- 3. Обсуждение, консультация и согласование упражнений с преподавателем.
- 4. Выполнение итоговых упражнений по проектной графике. Формат упражнений А4.

# **Тема 1.4. Понятие эскиза. Вариативность графического эскизирования. Практическое занятие № 4.**

**Задание № 4.** Выполнение эскизов объектов в разных графических техниках.

Цель: Развитие моторики руки и чувство линии, пятна, штриха. Дальнейшее развития умения пользоваться инструментарием. Научить обучающихся понимать и использовать графические техники для выполнения эскизов проектов.

ХОД ЗАНЯТИЯ:

- **1. Проработка конспектов лекций и литературных источников.**
- **2. Разработка и выполнение эскизов различный вариантов графических техник.**
- **3. Работа обучающихся на занятии с консультацией преподавателя.**

Объяснение задания и плана его выполнения.

Само слово «эскиз» зародилось во Франции. Именно здесь стали уделять внимание предварительному наброску, который служил неким фиксированным замыслом художника. Конечно же эскизы существовали с момента создания рисунка, так вот именно Франция провела черту и ввела понятие эскиза. Эскиз не предполагает готовую работу, он ведет к ней. И чаще всего окончательный ее результат выглядит намного лучше, чем работа, выполненная без эскиза. Выполнение эскизных зарисовок, используя пятно, линию, линиюпятно, штрих и т.д.

План:

- 1. Проработка конспектов лекций и литературных источников.
- 2. Использование интернет ресурсов для поиска информации и подбор аналогов по выбранному проекту.
- **3.** Анализ аналогов и множественности вариативности графического эскизирования.
- 4. Выполнение фор эскизов (быстрых) с применением различных видов графических техник.
- 5. Обсуждение, консультация и согласование эскизных зарисовок с преподавателем.

#### **Тема 1.5. Чертеж как средство проектной коммуникации.**

**Практическое занятие № 5.** 

#### **Задание № 5**

Создание обмерного чертежа объекта дизайна

Цель: Изучение технологии и языка чертежей в дизайне. Отработка практических навыков и закрепление теоретических знаний при выполнении чертежей.

ХОД ЗАНЯТИЯ:

- **1. Проработка конспектов лекций и литературных источников.**
- **2. Разработка и выполнение обмерного чертежа объекта дизайна.**
- **3. Работа обучающихся на занятии с консультацией преподавателя.**

Объяснение задания и плана его выполнения.

Даже несложный дизайн-проект начинается с обмерного чертежа. От точности произведённых обмерных работ зависит определение нужного количества материалов и качество составляющих элементов проекта. Результат измерений фиксируется на обмерных чертежах. Обмерные чертежи– вид чертёжной документации, в которой отражены результаты измерений. Цель обмерных работ – определение действительных геометрических размеров объектов. На обмерных чертежах отражают всю необходимую информацию о проектируемом объекте. Ширину и длину объекта, его высоту, количество и размеры всех деталей, их расположение.

План:

- 1. Проработка конспектов лекций и литературных источников.
- 2. Выбор чертежей объектов.
- 3. Использование интернет ресурсов для поиска информации и подбор аналогов четртежей.
- 4. Выполнение обмерного чертежа объекта дизайна
- 5. Обсуждение, консультация и согласование фор эскизов с преподавателем.

# **Задание № 6**

Разработка демонстрационного чертежа

Цель: Изучение технологии и языка чертежей в дизайне. Отработка практических навыков и закрепление теоретических знаний при выполнении чертежей.

ХОД ЗАНЯТИЯ:

- **1. Проработка конспектов лекций и литературных источников.**
- **2. Разработка и выполнение демонстрационного чертежа дизайн объекта.**

# **3. Работа обучающихся на занятии с консультацией преподавателя.**

Объяснение задания и плана его выполнения.

Демонстрационные (иллюстративные) чертежи выполняют на предварительной стадии проектирования в качестве чертежей проектного предложения и как иллюстративный материал к проекту предназначены для показа зрителям с любой подготовкой и уровнем культуры.

Цель такого показа - донести авторский замысел до зрителя. Чертеж должен отражать состояние, близкое к реальному восприятию, устанавливать связи сооружения с окружающей средой с использованием перспективной проекции, выявлением конструкции, пластики самого дизайн объекта. Дизайнер всегда должен не только сам уяснить идею объекта, способ ее материальной реализации, проверить в графическом и объемном моделировании правильность своего замысла, но и дать возможность заказчику оценить качество проекта. Комплекс демонстрационных чертежей должен давать полную информацию о тектонической и образной трактовке объекта, структуре его конструктивных и функциональных решений, а также давать представление о том, как будет выглядеть дизайн-объект.

План:

- 1. Проработка конспектов лекций и литературных источников.
- 2. Использование интернет ресурсов для поиска информации и подбор аналогов по выбранному проекту.
- 3. Выполнение фор эскизов (быстрых) с использованием различных графических решений.
- 4. Обсуждение, консультация и согласование фор эскизов с преподавателем.
- 5. Выполнение итоговых вариантов демонстрационных (иллюстративных) чертежей.

# **Тема 1.6. Этапы проектирования.**

# **Практическое занятие № 6.**

# **Задание №7.**

Разработка и выполнение глубинно-пространственных и объемных композиций:

- 1. Статичные композиции.
- 2. Динамичные композиции.

Цель: Развитие объемно-пространственного мышления. Закрепление практических навыков работы с материалом. Научить обучающихся понимать и использовать глубиннопространственные и объемные возможности композиций. ХОД ЗАНЯТИЯ:

- **1. Проработка конспектов лекций и литературных источников.**
- **2. Разработка и выполнение глубинно-пространственных и объемных композиций.**
- **3. Работа обучающихся на занятии с консультацией преподавателя.**

Объяснение задания и плана его выполнения.

Глубинно-пространственная композиция является вершиной творческих возможностей для художника. Она воздействует на зрителя не только сочетанием плоскостей, объемов, но и паузами между ними, то есть пространством. Влияние пространства неоспоримо сильнее, чем плоскости.

Объемно-пространственная композиция характеризуется развитием пространственных элементов в трех координатных направлениях при соблюдении их компактности. В дизайнерских композициях развитие в ширину и высоту часто превалирует. Характер дизайнерских объемно-пространственных композиций чаще всего подчеркивается глубинным расположением разных по своим пластическим свойствам элементов – линейных, плоскостных и объемных. Объемно-пространственная композиция воспринимается с разных сторон, хотя часты случаи ее преимущественного восприятия с одной или двух сторон.

План:

- 1. Проработка конспектов лекций и литературных источников.
- 2. Использование интернет ресурсов для поиска информации и подбор аналогов по выбранному проекту.
- 3. Выполнение фор эскизов (быстрых) глубинно-пространственных и объемных композиций.
- 4. Обсуждение, консультация и согласование фор эскизов с преподавателем.
- 5. Выполнение итоговых вариантов глубинно-пространственных и объемных композиций.

### **Тема 1.7. Разработка и выполнение проектных чертежей дизайн-объекта Практическое занятие № 7.**

#### **Задание № 8.**

Выполнение контрольной работы.

Цель: Подведение итогов работы за семестр. Контрольное задание – разработка и выполнение упаковки для одиночных некрупных объектов.

ХОД ЗАНЯТИЯ:

- **1. Проработка конспектов лекций и литературных источников.**
- **2. Контрольное задание – разработка и выполнение упаковки для одиночных некрупных объектов.**
- **3. Работа обучающихся на занятии с консультацией преподавателя.**

Объяснение задания и плана его выполнения.

Разработка и выполнение упаковки для одиночных некрупных объектов. Упаковка рассматривается в маркетинге как средство (или комплекс средств), обеспечивающее защиту товаров от повреждений и потерь, а также как носитель информации о товарах. Упаковка представляет собой важный компонент товарной политики предприятия. По существу, она все более превращается в связующее звено, без которого становится невозможным перемещение товаров от производителя до потребителя. При этом ее функции постоянно расширяются - от сохранения и защиты товара от повреждений до удовлетворения запросов потребителей.

#### **Раздел 2. Конструирование упаковки**

#### **Тема 2.1 Особенности проектирования предметов с несложной функцией. Современные материалы и влияние их свойств на формообразование**

#### **Практическое занятие № 1.**

#### **Задание № 1.**

Выполнение упражнения на тему: «Чертежи*,* разверстки упаковки».

Цель: научиться строить чертежи и разверстки упаковки по готовым собранным макетам. ХОД ЗАНЯТИЯ:

**1. Повторение лекционного материала**

**2. Объяснение задания и плана его выполнения**

Построить чертеж упаковки, предоставленной преподавателем.

План:

- 1. Замер образца
- 2. Построение разверстки образца
- 3. Оформление работы на А3

**3. Работа обучающихся на занятии с консультацией преподавателя.**

# **Практическое занятие № 2.**

# **Задание № 1.**

Выполнение упражнения на тему: «Технологические карты изготовления изделий».

Цель: научиться составлять технологические карты образца, с учетом свойств материалов и способов нанесения.

# ХОД ЗАНЯТИЯ:

# **1. Повторение лекционного материала**

# **2. Проверка практической работы на тему: «Чертежи***,* **разверстки упаковки»**

# **3. Объяснение задания и плана его выполнения**

Составить технологическую карту упаковки для конфет, используя образец, предоставленный преподавателем.

План:

- 1. Изучение образца
- 2. Выявление используемых материалов, способов печати и отделки изделия
- 3. Оформление технологической карты

# **4. Работа обучающихся на занятии с консультацией преподавателя.**

# **Тема 2.2 Конструирование упаковки. Виды конструкции. Чтение чертежей и разверсток.**

# **Практическое занятие № 1.**

# **Задание № 1.**

Выполнение упражнения на тему: «Конструкция упаковки на клапанах без склейки» Цель: научиться читать разверстки упаковки и собирать по ним макеты.

ХОД ЗАНЯТИЯ:

# **1. Повторение лекционного материала**

# **2. Проверка практической работы на тему: «Технологические карты изготовления изделий»**

# **3. Объяснение задания и плана его выполнения**

Собрать макеты упаковки на клапанах по готовым чертежам, предоставленным преподавателем. Размер умакетов определяется обучающимся самостоятельно. План:

- 1. Изучение чертежей
- 2. Построение разверстки на бумаге
- 3. Сборка макетов

# **4. Работа обучающихся на занятии с консультацией преподавателя.**

# **Практическое занятие № 2.**

# **Задание № 1.**

Выполнение упражнения на тему: «Конструкция упаковки на склейке»

Цель: научиться читать разверстки упаковки и собирать по ним макеты.

ХОД ЗАНЯТИЯ:

# **1. Повторение лекционного материала**

# **2. Проверка практической работы на тему: «Конструкция упаковки на клапанах без склейки»**

# **3. Объяснение задания и плана его выполнения**

Собрать макеты упаковки на склейке по готовым чертежам, предоставленным преподавателем. Размер макетов определяется обучающимся самостоятельно.

План:

- 1. Изучение чертежей
- 2. Построение разверстки на бумаге
- 3. Сборка макетов

**4. Работа обучающихся на занятии с консультацией преподавателя.**

# **Тема 2.3 Особенности упаковки тары**

# **Практическое занятие № 1.**

# **Задание № 1.**

Выполнение упражнения на тему: «Транспортная тара».

Цель: научиться конструировать упаковку под определенные объекты.

ХОД ЗАНЯТИЯ:

# **1. Повторение лекционного материала**

# **2. Проверка практической работы на тему: «Конструкция упаковки на склейке»**

# **3. Объяснение задания и плана его выполнения**

Разработать макет упаковки-переноски для фастфуда, включающий стакан с напитком, бутерброд и десерт. Масштаб упаковки 1:1

План:

- 1. Изучение аналогов
- 2. Разработка чертежа
- 3. Сборка макета

# **4. Работа обучающихся на занятии с консультацией преподавателя.**

# **Тема 2.4 Креативная конструкция в упаковке**

# **Практическое занятие № 1.**

# **Задание № 1.**

Выполнение упражнения на тему: «Подарочная упаковка и современные способы нанесения печати».

Цель: научиться конструировать упаковку под определенные объекты с применение различных отделочных процессов.

ХОД ЗАНЯТИЯ:

# **1. Повторение лекционного материала**

# **2. Проверка практической работы на тему: «Транспортная тара».**

# **3. Объяснение задания и плана его выполнения**

Разработать макет подарочной упаковки для конфет с применением декоративной вырубки. Размер упаковки обучающийся выбирает самостоятельно. Для выполнения задания можно применять дизайнерскую бумагу.

План:

- 1. Изучение аналогов
- 2. Разработка чертежа
- 3. Сборка макета

**4. Работа обучающихся на занятии с консультацией преподавателя.**

# **Раздел 3. Конструирование в полиграфической продукции**

# **Тема 3.1 Поп-ап книга. Особенности конструкций.**

# **Практическое занятие № 1.**

# **Задание № 1.**

Выполнение упражнения на тему: «Поп-ап конструкции в полиграфической рекламной продукции».

Цель: научиться конструировать сложные поп-ап конструкции.

ХОД ЗАНЯТИЯ:

# **1. Повторение лекционного материала**

**2. Объяснение задания и плана его выполнения**

Разработать дизайн-макет одного разворота книги с поп-ап конструкцией, работающей на 180 градусов. Автор и произведение - на выбор обучающегося. Формат макета А4. Обязательно применение цвета, авторской графики. План:

- 1. Выбор темы
- 2. Изучение аналогов
- 3. Эскизирование будущего разворота
- 4. Разработка чертежа
- 5. Сборка чернового макета макета
- 6. Раскладка элементов по цвету
- 7. Сборка чистового макета

### **3. Работа обучающихся на занятии с консультацией преподавателя.**

### **Тема 3.2 Рекламный, корпоративный и сувенирный текстиль. Основные способы нанесения изображений.**

#### **Практическое занятие № 1.**

### **Задание № 1.**

Выполнение упражнения на тему: «Авторская иллюстрация для нанесения на текстиль».

Цель: научиться готовить макеты к печати на текстиле.

#### ХОД ЗАНЯТИЯ:

### **1. Повторение лекционного материала**

### **2.Проверка практической работы на тему: «Поп-ап конструкции в полиграфической рекламной продукции».**

#### **3. Объяснение задания и плана его выполнения**

Придумать иллюстрацию на тему «Дизайнерские буквы» и подготовить макет к печати на текстиле (сумка или футболка). Формат изображения А4.

В изображении обязательно должна присутствовать буква, остальные детали, техника исполнения – на выбор обучающегося.

План:

- 1. Выбор стиля исполнения иллюстрации
- 2. Изучение аналогов
- 3. Разработка иллюстрации
- 4. Подготовка макета к печати

#### **4. Работа обучающихся на занятии с консультацией преподавателя**

### **Тема 3.3 Пищевая упаковка. Виды и особенности. Материалы для изготовления пищевой упаковки.**

#### **Практическое занятие № 1.**

#### **Задание № 1.**

Выполнение упражнения на тему: «Пищевая упаковка и ее виды»

Цель: научиться собирать макеты упаковки с учетом предъявляемых требований к материалам и форме.

ХОД ЗАНЯТИЯ:

#### **1. Повторение лекционного материала**

#### **2. Объяснение задания и плана его выполнения**

Разработать конструкцию пищевой упаковки из картона для печенья. План:

- 1. Выбор потребителя и темы
- 2. Изучение аналогов
- 3. Разработка конструкции
- 4. Сборка макета

#### **3. Работа обучающихся на занятии с консультацией преподавателя**

### **2.2. Задания для промежуточного контроля**

Промежуточная аттестация проходит в виде публичной защиты проекта.

Темы курсовых работ по МДК.02.01 «Выполнение художественно-конструкторских проектов в материале»:

1. Физические свойства условного материала (бумага, пластик, металл и т.д.) и их роль в дизайне.

- 2. Шрифтовая графика в рамках непрерывной графической подготовки.
- 3. Цвет как фактор психологического комфорта
- 4. История развития графического дизайна: плакат
- 5. Стилизация и декоративность образов в детской книге

6. Особенности и дизайн оформления выставок народного и декоративно-прикладного искусства

- 7. История создания пропорциональных и метрических систем
- 8. Доступные графические техники ручной печати
- 9. Возможности тиражной графики

10. Основы типографики и шрифтовой композиции в работе над проектированием объектов графического дизайна

- 11. Основы типографики и шрифтовой композиции в дизайне плаката
- 12. Основы разработки фирменного стиля (предпроектный анализ)
- 13. Методы разработки товарного знака
- 14. История возникновения графического дизайна: промышленная упаковка
- 15. История развития графического дизайна: этикетка
- 16. История формирования и развития стилей в дизайне
- 17. Японский дизайн и его создатели
- 18. Разработка упаковки детского питания
- 19. Оборудование для полиграфического предприятия
- 20. Дизайн логотипа как основа фирменного стиля
- 21. Разработка креативной рекламы
- 22. Разработка концепции бренда фирменного стиля предприятия
- 23. Традиционный японский дизайн и философия пустоты
- 24. Влияние ошибок на творческий процесс дизайнера
- 25. Что такое «хороший дизайн»
- 26. Интернациональный стиль и современный дизайн
- 27. Модульные сетки как помощник в верстке многостраничных изданий
- 28. Система модульной сетки в построении знаков
- 29. Современные технологии изготовления упаковки
- 30. Секреты китайского дизайна
- 31. Плохая и хорошая кириллица
- 32. Шрифты. Разработка и использование
- 33. Кириллица, сестра латиницы (различия и схожесть)
- 34. Классификация шрифтов: практика и проблемы
- 35. Проблема малого количества декоративных кириллических шрифтов в дизайне
- 36. Конструктивные поп-ап книги
- 37. Наружная реклама: оформление транспорта
- 38. После печатные процессы в оформлении полиграфической продукции
- 39. История печати
- 40. История появления сувенирной продукции
- 41. Современные тенденции в дизайне логотипов
- 42. Дизайн упаковки для пищевой соды/сгущенки как икона эпохи. Его изменения
- 43. Леттеринг как вариант создания модного логотипа
- 44. Каллиграфия и ее применение в графическом дизайне
- 45. Графические программы в работе дизайнера

# **3. Критерии оценивания**

#### **Критерии оценивания выполнения заданий практических занятий**

Оценка **«отлично»** – задание выполнено в полном объеме, соответствует теме, решено композиционно верно, гармоничны цветовые сочетания или тоновые соотношения, задание выполнено качественно в материале.

Оценка **«хорошо»** задание выполнено в полном объеме, соответствует теме, но есть недочеты в образно-композиционном решении, гармоничны цветовые сочетания или тоновые соотношения, задание выполнено качественно в материале.

Оценка **«удовлетворительно»** – задание выполнено в полном объеме, соответствует теме, но есть недочеты в образно-композиционном решении, не гармоничны цветовые сочетания или тоновые соотношения, задание выполнено не качественно в материале.

Оценка **«неудовлетворительно»** – задание не выполнено.

#### **Критерии оценивания макетов**

Оценка **«отлично»** – задание выполнено в полном объеме, соответствует теме, макет собран качественно без следов карандаша и клея.

Оценка **«хорошо»** задание выполнено в полном объеме, но есть небольшие недочеты, макет собран качественно без следов карандаша и клея.

Оценка **«удовлетворительно»** – задание выполнено в полном объеме, есть небольшие недочеты, на макете имеются следы карандаша и клея.

Оценка **«неудовлетворительно»** – задание не выполнено.

#### **Критерии оценивания презентации**

Оценка **«отлично»** - тема раскрыта в полном объеме, презентация соответствует всем требованиям.

Оценка **«хорошо»** – незначительные недочеты в оформлении презентации.

Оценка **«удовлетворительно»** – тема раскрыта, но есть замечания по презентации.

Оценка **«неудовлетворительно»**– презентация не соответствует требованиям, или отсутствует.

#### **Критерии оценивания промежуточной аттестации**

#### Оценка **«отлично»**

- 1. Глубокое и прочное усвоение программного материала.
- 2. Знание законов композиции.
- 3. Свободное владение пакетами графических программ.
- 4. Точность и обоснованность выводов.
- 5. Безошибочное выполнение практического задания.
- 6. Точные, полные и логичные ответы на дополнительные вопросы.

#### Оценка **хорошо»**

- 1. Хорошее знание программного материала.
- 2. Понимание законов композиции.
- 3. Наличие незначительных неточностей в употреблении терминов, классификаций.
- 4. Знание основных пакетов графических программ.
- 5. Неполнота представленного иллюстративного материала.
- 6. Точность и обоснованность выводов.
- 7. Логичное изложение вопроса, соответствие изложения научному стилю.
- 8. Негрубая ошибка при выполнении практического задания.

#### Оценка **«удовлетворительно»**

- 1. Поверхностное усвоение программного материала.
- 2. Недостаточно полное понимание законов композиции.
- 3. Затруднение в приведении примеров, подтверждающих теоретические положения.
- 4. Наличие неточностей в употреблении терминов, классификаций.
- 5. Неумение четко сформулировать выводы.
- 6. Отсутствие навыков научного стиля изложения.
- 7. Грубая ошибка в практическом задании.
- 8. Неточные ответы на дополнительные вопросы.

#### Оценка **«неудовлетворительно»**

- 1. Незнание значительной части программного материала.
- 2. Не знание законов композиции.
- 3. Неспособность владеть пакетом графических программ.
- 4. Неумение выделить главное, сделать выводы и обобщения.
- 5. Грубые ошибки при выполнении практического задания.
- 6. Неправильные ответы на дополнительные вопросы.

Критерии оценивания учебной практики и производственной практики (по профилю специальности) представлены в программах практик.

#### **Критерии оценивания курсовой работы**

#### Оценка «**отлично**»

1. Во [введении](http://www.пишем-диплом-сами.рф/kak-napisat-vvedenie-diplomnoi-kursovoi-raboty) приводится обоснование выбора конкретной темы.

- 2. Полностью [раскрыта актуальность](http://www.пишем-диплом-сами.рф/aktualnost-temy-kursovoi-raboty-tcel-obekt-predmet-kursovoi-raboty) темы.
- 3. Чётко определены, грамотно поставлены [задачи и цель курсовой работы.](http://www.пишем-диплом-сами.рф/zadachi-kursovoi-raboty)
- 4. Основная часть работы демонстрирует большое количество прочитанных [автором работ.](http://www.пишем-диплом-сами.рф/kursovye-diplomnye-raboty-na-zakaz-rabota)

В ней содержатся основные термины, и они адекватно использованы. Вся необходимая информация проанализирована, вычленена, логически структурирована. Присутствуют выводы и грамотные обобщения.

5. [В заключении](http://www.пишем-диплом-сами.рф/zakliuchenie-kursovoi-raboty) сделаны логичные выводы, а собственное отношение выражено чётко.

6. [Оформление работы соответствует требованиям ГОСТ,](http://www.пишем-диплом-сами.рф/pravila-oformleniia-diplomnoi-raboty) библиография, [приложения](http://www.пишем-диплом-сами.рф/kak-oformit-prilozheniia-v-diplomnoi-kursovoi-rabote)  [оформлены](http://www.пишем-диплом-сами.рф/kak-oformit-prilozheniia-v-diplomnoi-kursovoi-rabote) на отличном уровне.

#### Оценка **«хорошо»**

1. [Введение](http://www.пишем-диплом-сами.рф/kak-napisat-vvedenie-diplomnoi-kursovoi-raboty) содержит некоторую нечёткость формулировок.

2. В основной части не всегда проводится критический [анализ,](http://www.пишем-диплом-сами.рф/analiz-kursovoi-raboty) отсутствует авторское отношение к изученному материалу.

3. [В заключении](http://www.пишем-диплом-сами.рф/zakliuchenie-v-diplomnoi-rabote) неадекватно использована терминология.

4. Допущены незначительные неточности в оформлении библиографии, приложений.

#### Оценка **«удовлетворительно»**

1. [Введении](http://www.пишем-диплом-сами.рф/vvedenie-otcheta-o-prokhozhdenii-praktiki) содержит лишь попытку обоснования выбора темы и [актуальности,](http://www.пишем-диплом-сами.рф/aktualnost-diplomnoi-raboty) отсутствуют чёткие формулировки. Расплывчато определены [задачи и цели.](http://www.пишем-диплом-сами.рф/tcel-i-zadachi-issledovaniia-diplomnoi-raboty)

2. Основное [содержание](http://www.пишем-диплом-сами.рф/plan-diplomnoi-raboty) - пересказ чужих идей, нарушена логика изложения.

3. В заключении автор попытался сделать обобщения, собственного отношения к работе практически не проявил.

4. Ссылки оформлены неграмотно, наблюдается [плагиат.](http://www.пишем-диплом-сами.рф/kak-pisat-originalnuiu-kursovuiu-rabotu)

#### Оценка *«***неудовлетворительно***»*

1. [Введении](http://www.пишем-диплом-сами.рф/primery-vvedenii-diplomnoi-raboty) не содержит обоснования [темы,](http://www.пишем-диплом-сами.рф/kak-pravilno-vybrat-temu-dlia-kursovoi-i-diplomnoi-raboty) нет актуализации темы. Не обозначены и цели, задачи проекта.

2. Скупое основное содержание. Внутренняя логика всего изложения проекта слабая. Нет критического осмысления прочитанного, как и собственного мнения. Нет обобщений, выводов.

3. [Заключение](http://www.пишем-диплом-сами.рф/kak-napisat-kursovuiu/zakliuchenie-kursovoi-raboty) таковым не является. В нём не приведены грамотные выводы.

4. Приложения либо вовсе нет, либо оно недостаточно. В работе наблюдается отсутстви[е](http://www.пишем-диплом-сами.рф/oformlenie-podstrochnykh-i-zatekstovykh-snosok-v-kursovykh-i-diplomnykh-rabotakh) [ссылок,](http://www.пишем-диплом-сами.рф/oformlenie-podstrochnykh-i-zatekstovykh-snosok-v-kursovykh-i-diplomnykh-rabotakh) [плагиат.](http://www.пишем-диплом-сами.рф/antiplagiat-diplom-kursovaia-referat)

5. По оформлению наблюдается ряд недочётов: не соблюдены основные [требования ГОСТ,](http://www.пишем-диплом-сами.рф/standarty-oformleniia-diplomnykh-kursovykh-referatov) а библиография с приложениями содержат много ошибок.